# **TMS320F28002x Flash API**

**Version 1.57.00.00**

# **Reference Guide**

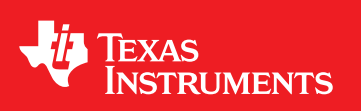

Literature Number: SPNU631 March 2020

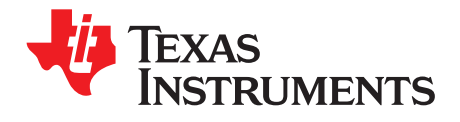

# **Contents**

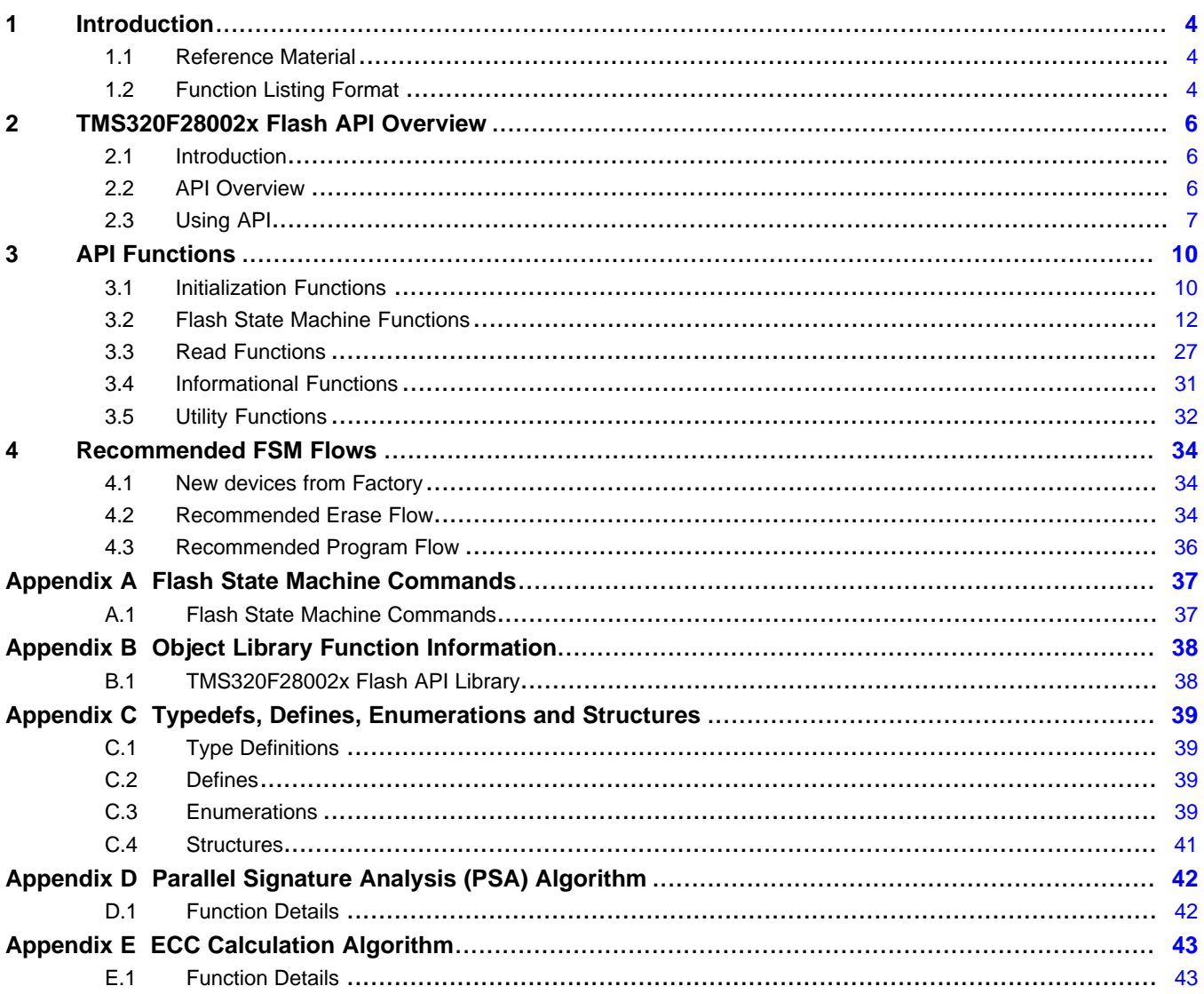

 $\overline{2}$ 

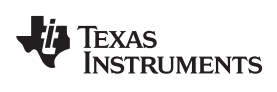

#### [www.ti.com](http://www.ti.com)

# **List of Figures**

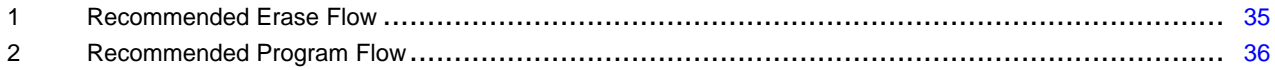

### **List of Tables**

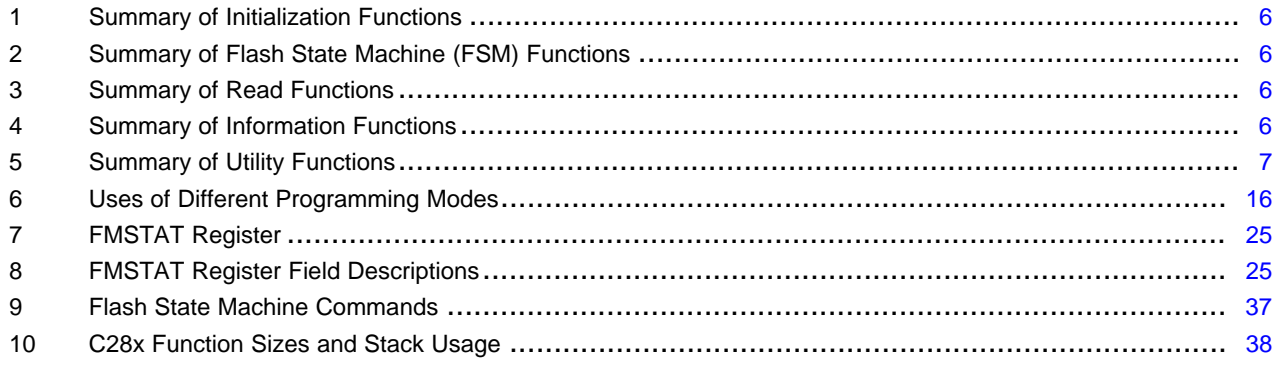

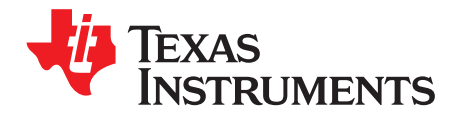

#### <span id="page-3-0"></span>**1 Introduction**

This reference guide provides a detailed description of Texas Instruments' TMS320F28002x Flash API Library (FlashAPI\_F28002x\_FPU32.lib or FlashAPI\_ROM\_F28002x\_FPU32.lib) functions that can be used to erase, program and verify Flash on TMS320F28002x devices. Note that Flash API V1.57.xx.xx should be used only with TMS320F28002x devices. The Flash API Library is provided in *[C2000Ware](http://www.ti.com/tool/C2000WARE)* at C2000Ware\_x\_xx\_xx\_xx\libraries\flash\_api\f28002x.

#### <span id="page-3-1"></span>*1.1 Reference Material*

Use this guide in conjunction with *[TMS320F28002x](http://www.ti.com/lit/pdf/SPRSP45) Microcontrollers Data Manual* and *[TMS320F28002x](http://www.ti.com/lit/pdf/SPRUIN7) [Microcontrollers](http://www.ti.com/lit/pdf/SPRUIN7) Technical Reference Manual*.

#### <span id="page-3-2"></span>*1.2 Function Listing Format*

This is the general format of an entry for a function, compiler intrinsic, or macro.

A short description of what **function\_name()** does.

#### **Synopsis**

Provides a prototype for **function\_name()**.

```
<return_type> function_name(
```

```
<type_1> parameter_1,
<type_2> parameter_2,
<type_n> parameter_n
```
)

#### **Parameters**

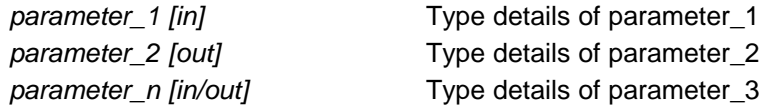

Parameter passing is categorized as follows:

- *in* Indicates the function uses one or more values in the parameter that you give it without storing any changes.
- *out* Indicates the function saves one or more of the values in the parameter that you give it. You can examine the saved values to find out useful information about your application.
- *in/out* Indicates the function changes one or more of the values in the parameter that you give it and saves the result. You can examine the saved values to find out useful information about your application.

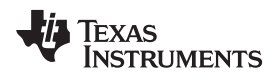

#### **Description**

Describes the function. This section also describes any special characteristics or restrictions that might apply:

- Function blocks or might block the requested operation under certain conditions
- Function has pre-conditions that might not be obvious
- Function has restrictions or special behavior

#### **Restrictions**

Specifies any restrictions in using this function.

#### **Return Value**

Specifies any value or values returned by the function.

#### **See Also**

Lists other functions or data types related to the function.

#### **Sample Implementation**

Provides an example (or a reference to an example) that illustrates the use of the function. Along with the Flash API functions, these examples may use the functions from the device\_support folder or driverlib folder provided in C2000Ware, to demonstrate the usage of a given Flash API function in an application context.

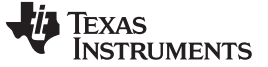

#### <span id="page-5-0"></span>**2 TMS320F28002x Flash API Overview**

#### <span id="page-5-1"></span>*2.1 Introduction*

The Flash API is a library of routines, that when called with the proper parameters in the proper sequence, erases, programs, or verifies Flash memory. The Flash API can be used to program and verify the OTP memory as well.

**NOTE:** Please read the data manual for Flash and OTP memory map and Flash waitstate specifications. Also, note that this reference guide assumes that the user has already read the *Flash and OTP Memory* chapter in the *[TMS320F28002x](http://www.ti.com/lit/pdf/SPRUIN7) Microcontrollers Technical [Reference](http://www.ti.com/lit/pdf/SPRUIN7) Manual.*

Fapi\_initializeAPI() **Initializes the API for first use or frequency change** hange

#### <span id="page-5-3"></span><span id="page-5-2"></span>*2.2 API Overview*

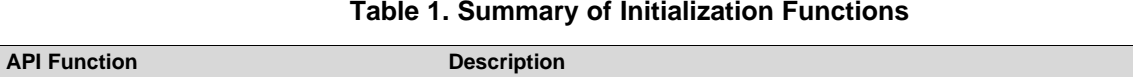

<span id="page-5-4"></span>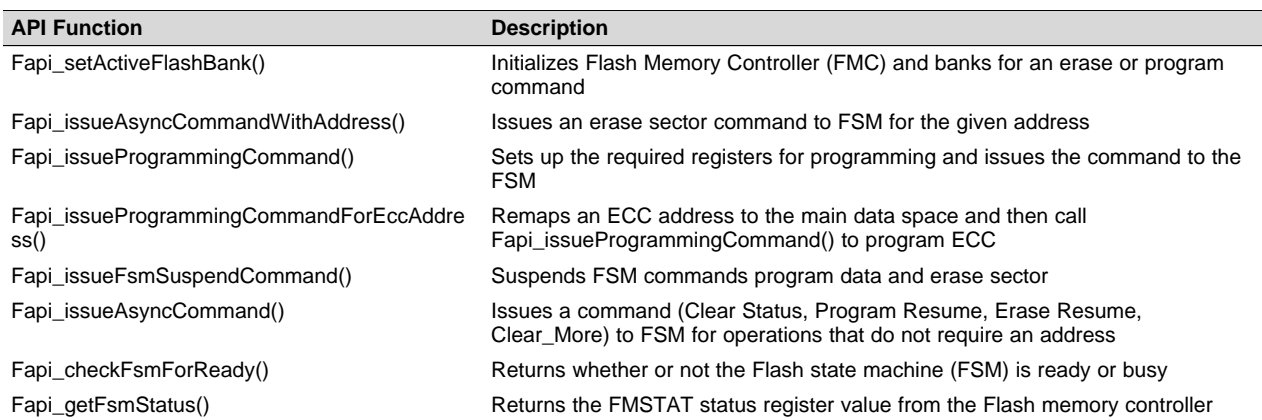

#### **Table 2. Summary of Flash State Machine (FSM) Functions**

#### **Table 3. Summary of Read Functions**

<span id="page-5-5"></span>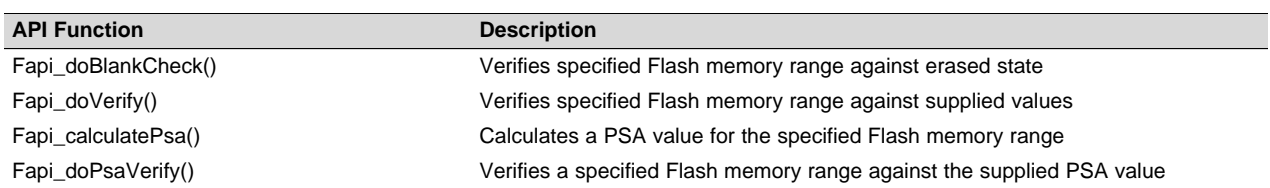

#### **Table 4. Summary of Information Functions**

<span id="page-5-6"></span>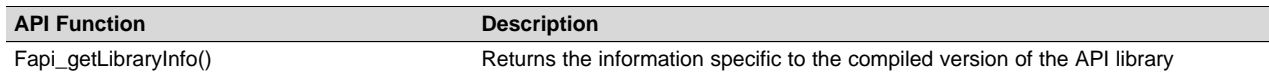

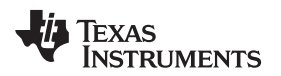

#### **Table 5. Summary of Utility Functions**

<span id="page-6-1"></span>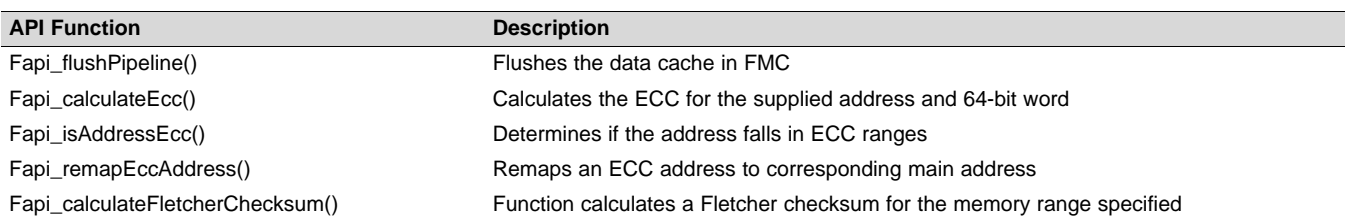

Note that Fapi\_getDeviceInfo() and Fapi\_getBankSectors() are removed in TMS320F28002x Flash API since users can obtain this information (for example, number of banks, pin count, number of sectors, and so on) from other resources provided in the TRM.

The Fapi UserDefinedFunctions.c file is not provided anymore since the functions in that file are now merged in the Flash API Library. Review Key Facts For Flash API [Usage](#page-7-0) for information about servicing the watchdog function while using Flash API.

#### <span id="page-6-0"></span>*2.3 Using API*

This section describes the flow for using various API functions.

#### **2.3.1 Initialization Flow**

#### *2.3.1.1 After Device Power Up*

After the device is first powered up, the *Fapi\_initializeAPI()* function must be called before any other API function (except for the *Fapi* getLibraryInfo() function) can be used. This procedure initializes the API internal structures.

#### *2.3.1.2 FMC and Bank Setup*

Before performing a Flash operation for the first time, the *Fapi\_setActiveFlashBank()* function must be called.

#### *2.3.1.3 On System Frequency Change*

If the System operating frequency is changed after the initial call to the *Fapi\_initializeAPI()* function, this function must be called again before any other API function (except the *Fapi\_getLibraryInfo()* function) can be used. This procedure will update the API internal state variables.

#### **2.3.2 Building With the API**

#### *2.3.2.1 Object Library Files*

The Flash API object file is distributed in the ARM standard EABI elf object format.

**NOTE:** Compilation requires the "Enable support for GCC extensions" option to be enabled. Compiler version 6.4.0 and onwards have this option enabled by default.

#### *2.3.2.2 Distribution Files*

The following API files are distributed in the C2000Ware\libraries\flash\_api\f28002x\ folder:

- Library Files
	- TMS320F28002x Flash API is embedded into the Boot ROM of this device. This differs from other C28x devices where the API is wholly software. As such, both a software library (FlashAPI\_F28002x\_FPU32.lib) and a BootROM API symbols library

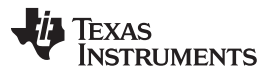

#### *TMS320F28002x Flash API Overview* [www.ti.com](http://www.ti.com)

(FlashAPI\_ROM\_F28002x\_FPU32.lib) are provided. In order for the application to be able to erase or program the Flash/OTP, one of these two library files should be included in the application with the symbol library given preference.

- FlashAPI\_F28002x\_FPU32.lib This is the Flash API object file (software API library) for TMS320F28002x devices.
- FlashAPI\_ROM\_F28002x\_FPU32.lib This is the Boot ROM Flash API symbols library for TMS320F28002x devices. This contains the addresses of the various Flash API functions that are embedded into the device Boot ROM. Since all of the functions reside in ROM, adding the boot ROM symbols to the application takes up only a small amount of Flash and/or RAM space when compared to that of the Software API library.
- Fixed point version of the API library is not provided.
- Include Files
	- F021\_F28002x\_C28x.h The master include file for TMS320F28002x devices. This file sets up compile-specific defines and then includes the F021.h master include file
- The following include files should not be included directly by the user's code, but are listed here for user reference:
	- F021.h This include file lists all public API functions and includes all other include files.
	- Init.h Defines the API initialization structure.
	- Registers\_C28x.h Little Endian Flash memory controller registers structure.
	- Registers.h Definitions common to all register implementations and includes the appropriate register include file for the selected device type.
	- Types.h Contains all the enumerations and structures used by the API.
	- Constants/Constants.h Constant definitions common to some C2000 devices.
	- Constants/F28002x.h Constant definitions for F28002x devices.

#### <span id="page-7-0"></span>**2.3.3 Key Facts For Flash API Usage**

Here are some important facts about API usage:

- Names of the Flash API functions start with a prefix "Fapi\_".
- Flash API does not configure PLL. The user application should configure the PLL as needed and pass the configured CPUCLK value to Fapi initializeAPI() function (details of this function are given later in this document).
- Always configure waitstates as per the device data manual before calling Flash API functions. The Flash API will issue an error if the waitstate configured by the application is not appropriate for the operating frequency of the application. See the Fapi\_Set ActiveFlashBank() function for more details.
- Flash API execution is interruptible. However, there should not be any read/fetch access from the Flash bank on which an erase/program operation is in progress. Therefore, the Flash API functions, the user application functions that call the Flash API functions, and any ISRs (Interrupt service routines,) must be executed from RAM. For example, the entire code snippet shown below should be executed from RAM and not just the Flash API functions. The reason for this is because the Fapi issueAsyncCommandWithAddress() function issues the erase command to the FSM, but it does not wait until the erase operation is over. As long as the FSM is busy with the current operation, there should not be a Flash access.

```
//
// Erase a Sector
//
oReturnCheck = Fapi_issueAsyncCommandWithAddress(Fapi_EraseSector,(uint32*)0x0080000);
//
// Wait until the erase operation is over
//
while (Fapi_checkFsmForReady() != Fapi_Status_FsmReady){}
```
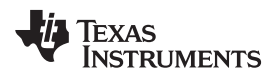

- Flash API does not configure (enable/disable) watchdog. The user application can configure watchdog and service it as needed. Hence, the Fapi\_ServiceWatchdogTimer() function is no longer provided.
- Flash API uses EALLOW and EDIS internally as needed to allow/disallow writes to protected registers.
- The Main Array flash programming must be aligned to 64-bit address boundaries and each 64-bit word may only be programmed once per write/erase cycle.
- It is permissible to program the data and ECC separately. However, each 64-bit dataword and the corresponding ECC word may only be programmed once per write/erase cycle.
- The DCSM OTP programming must be aligned to 128-bit address boundaries and each 128-bit word may only be programmed once. The exceptions are:
	- The DCSM Zx-LINKPOINTER1 and Zx-LINKPOINTER2 values in the DCSM OTP should be programmed together, and may be programmed 1 bit at a time as required by the DCSM operation.
	- The DCSM Zx-LINKPOINTER3 values in the DCSM OTP may be programmed 1 bit at a time as required by the DCSM operation.
- There is no pump semaphore in TMS320F28002x devices.
- ECC should not be programmed for link-pointer locations. The API skips programming the ECC when the start address provided for the program operation is any of the three link-pointer addresses. API will use Fapi\_DataOnly mode for programming these locations even if the user passes Fapi AutoEccGeneration or Fapi DataAndEcc mode as the programming mode parameter. The Fapi\_EccOnly mode is not supported for programming these locations. The user application should exercise caution here. Care should be taken to maintain a separate structure/section for link-pointer locations in the application. Do not mix these fields with other DCSM OTP settings. If other fields are mixed with link-pointers, API will skip programming ECC for the non-link-pointer locations as well. This will cause ECC errors in the application.
- When using INTOSC as the clock source, a few SYSCLK frequency ranges need an extra waitstate to perform erase and program operations. After the operation is over, that extra waitstate is not needed. Please refer to the data manual for more details.
- In order to avoid conflict between zone1 and zone2, a semaphore (FLSEM) is provided in the DCSM registers to configure Flash registers. The user application should configure this semaphore register before initializing the Flash and calling the Flash API functions. Please refer to the *[TMS320F28002x](http://www.ti.com/lit/pdf/SPRUIN7) [Microcontrollers](http://www.ti.com/lit/pdf/SPRUIN7) Technical Reference Manual* for more details on this register
- Note that the Flash API functions do not configure any of the DCSM registers. The user application should be sure to configure the required DCSM settings. For example, if a zone is secured, then Flash API should be executed from the same zone in order to be able to erase or program the Flash sectors of that zone. Or the zone should be unlocked. If not, Flash API's writes to Flash registers will not succeed. Flash API does not check whether the writes to the Flash registers are going through or not. It writes to them as required for the erase/program sequence and returns back assuming that the writes went through. This will cause the Flash API to return false success status. For example, Fapi\_issueAsyncCommandWithAddress(Fapi\_EraseSector, Address) when called, can return the success status but it does not mean that the sector erase is successful. Erase status should be checked using Fapi\_getFSMStatus() and Fapi\_doBlankCheck().
- Flash API is embedded in ROM for this device. In order to use the Flash API in ROM, users must embed the FlashAPI\_ROM\_F28002x\_FPU32.lib (ROM API symbols) library provided in C2000Ware at C2000Ware x xx xx xx\libraries\flash\_api\f28002x\lib. When ROM API is used, there is no need to embed the FlashAPI\_F28002x\_FPU32.lib (software API) in your application for Flash erase/program purposes. When ROM API is used, make sure you do not allocate flash-load and RAM-run addresses for the API library in the linker command file since it already exists in ROM. However, any application functions that call the Flash API functions must be executed from RAM. Also note that there should not be any access to the Flash bank/OTP on which the Flash erase/program operation is in progress.

Texas **RUMENTS** 

*API Functions* [www.ti.com](http://www.ti.com)

#### <span id="page-9-0"></span>**3 API Functions**

#### <span id="page-9-1"></span>*3.1 Initialization Functions*

#### <span id="page-9-2"></span>**3.1.1 Fapi\_initializeAPI()**

Initializes the Flash API

#### **Synopsis**

```
Fapi_StatusType Fapi_initializeAPI(
         Fapi_FmcRegistersType *poFlashControlRegister,
         uint32 u32HclkFrequency)
```
#### **Parameters**

```
poFlashControlRegister [in] Pointer to the Flash Memory Controller Registers' base address. Use
                             F021_CPU0_BASE_ADDRESS.
u32HclkFrequency [in] System clock frequency in MHz
```
#### **Description**

This function is required to initialize the Flash API before any other Flash API operation is performed. This function must also be called if the System frequency or RWAIT is changed.

**NOTE:** RWAIT register value must be set before calling this function.

Flash control register base address is hard coded in this function internally and does not use the value (first parameter passed to this function) provided by the user.

#### **Return Value**

• **Fapi\_Status\_Success** (success)

#### **Sample Implementation**

```
#include "F021_F28002x_C28x.h"
#define CPUCLK FREQUENCY 100 /* 100 MHz System frequency */
int main(void)
{
     //
     // Initialize System Control
     //
    Device_init();
     //
     // Call Flash Initialization to setup flash waitstates
     // This function must reside in RAM
     //
     Flash_initModule(FLASH0CTRL_BASE, FLASH0ECC_BASE, DEVICE_FLASH_WAITSTATES);
     //
     // Jump to RAM and call the Flash API functions
     //
     Example_CallFlashAPI();
}
```

```
Texas
      JMENTS
```
{

```
#pragma CODE_SECTION(Example_CallFlashAPI, ramFuncSection);
void Example_CallFlashAPI(void)
     Fapi_StatusType oReturnCheck;
     //
     // This function is required to initialize the Flash API based on
     // System frequency before any other Flash API operation can be performed
     // Note that the FMC register base address and system frequency are passed as the parameters
     //
     // This function must also be called whenever System frequency or RWAIT is changed.
     //
    oReturnCheck = Fapi_initializeAPI(F021_CPU0_BASE_ADDRESS, 100);
     if(oReturnCheck != Fapi_Status_Success)
     {
          Example_Error(oReturnCheck);
     }
     //
     // Fapi_setActiveFlashBank function initializes Flash bank
     // and FMC for erase and program operations.
     //
    oReturnCheck = Fapi_setActiveFlashBank(Fapi_FlashBank0);
     if(oReturnCheck != Fapi_Status_Success)
     {
          Example_Error(oReturnCheck);
     }
     //
     // Erase Program
     //
     /* User code for further Bank flash operations */
     .
     .
     .
     .
     //
     // Example is done here
     //
     Example_Done();
```

```
}
```
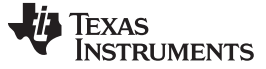

*API Functions* [www.ti.com](http://www.ti.com)

### <span id="page-11-0"></span>*3.2 Flash State Machine Functions*

#### **3.2.1 Fapi\_setActiveFlashBank()**

Initializes the FMC for erase and program operations.

#### **Synopsis**

```
Fapi_StatusType Fapi_setActiveFlashBank(
         Fapi_FlashBankType oNewFlashBank)
```
#### **Parameters**

*oNewFlashBank [in]* Bank number to set as active. Since there is only one bank in these devices, only Fapi FlashBank0 should be used for this parameter.

#### **Description**

This function sets the Flash Memory Controller for further operations to be performed on the banks. This function is required to be called after the *Fapi\_initializeAPI()* function and before any other Flash API operation is performed.

**NOTE:** Flash bank number is hard coded in this function internally and does not use the value provided by the user.

#### **Return Value**

- **Fapi\_Status\_Success** (Success)
- **Fapi\_Error\_InvalidBank** (failure: Bank specified does not exist on device)
- **Fapi\_Error\_InvalidHclkValue** (failure: System clock does not match specified wait value)
- **Fapi Error OtpChecksumMismatch** (failure: Calculated TI OTP checksum does not match value in TI OTP)

#### **Sample Implementation**

See example provided in [Section](#page-9-2) 3.1.1.

#### <span id="page-11-1"></span>**3.2.2 Fapi\_issueAsyncCommandWithAddress()**

Issues an erase command to the Flash State Machine along with a user-provided sector address.

#### **Synopsis**

Fapi\_StatusType Fapi\_issueAsyncCommandWithAddress( Fapi\_FlashStateCommandsType *oCommand*, uint32 \**pu32StartAddress*)

#### **Parameters**

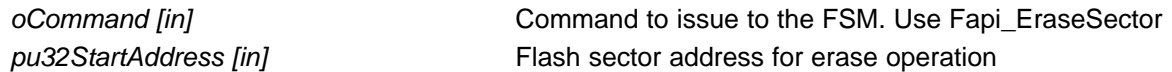

#### **Description**

This function issues an erase command to the Flash State Machine for the user-provided sector address. This function does not wait until the erase operation is over; it just issues the command and returns back. Hence, this function always returns success status when the Fapi\_EraseSector command is used. The user application must wait for the FMC to complete the erase operation before returning to any kind of Flash accesses. The Fapi\_checkFsmForReady() function can be used to monitor the status of an issued command.

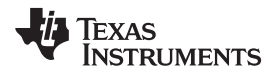

**NOTE:** This function does not check FMSTAT after issuing the erase command. The user application must check the FMSTAT value when FSM has completed the erase operation. FMSTAT indicates if there is any failure occurrence during the erase operation. The user application can use the Fapi\_getFSMStatus function to obtain the FMSTAT value.

Also, the user application should use the Fapi\_doBlankCheck() function to verify that the Flash is erased.

#### **Return Value**

- **Fapi\_Status\_Success** (success)
- **Fapi\_Error\_FeatureNotAvailable** (failure: User requested a command that is not supported)
- **Fapi\_Error\_FlashRegsNotWritable** (failure: Flash register write failed. The user should make sure that the API is executing from the same zone as that of the target address for flash operation OR the user should unlock before the flash operation)
- **Fapi\_Error\_InvalidAddress** (failure: User provided an invalid address. Please refer Data Manual for the valid address range)

#### **Sample Implementation**

```
#include "F021_F28002x_C28x.h"
#define CPUCLK_FREQUENCY 100 /* 100 MHz System frequency */
int main(void)
{
     //
     // Initialize System Control
     //
     Device_init();
     //
     // Call Flash Initialization to setup flash waitstates
     // This function must reside in RAM
     //
     Flash_initModule(FLASH0CTRL_BASE, FLASH0ECC_BASE, DEVICE_FLASH_WAITSTATES);
     //
     // Jump to RAM and call the Flash API functions
     //
     Example_CallFlashAPI();
}
#pragma CODE_SECTION(Example_CallFlashAPI, ramFuncSection);
void Example_CallFlashAPI(void)
{
     Fapi_StatusType oReturnCheck;
     Fapi_FlashStatusType oFlashStatus;
     //
     // This function is required to initialize the Flash API based on
     // System frequency before any other Flash API operation can be performed
     // Note that the FMC register base address and system frequency are passed as the parameters
     //
     oReturnCheck = Fapi_initializeAPI(F021_CPU0_BASE_ADDRESS, 100);
     if(oReturnCheck != Fapi_Status_Success)
     {
```
Texas **RUMENTS** 

*API Functions* [www.ti.com](http://www.ti.com)

```
Example Error(oReturnCheck);
}
//
// Fapi_setActiveFlashBank function initializes Flash banks
// and FMC for erase and program operations.
//
oReturnCheck = Fapi_setActiveFlashBank(Fapi_FlashBank0);
if(oReturnCheck != Fapi_Status_Success)
{
     Example_Error(oReturnCheck);
}
//
// Bank0 Flash operations
//
//
// Erase Bank0 Sector4
//
oReturnCheck = Fapi_issueAsyncCommandWithAddress(Fapi_EraseSector, (uint32 *)0x84000);
//
// Wait until FSM is done with erase sector operation
//
while(Fapi_checkFsmForReady() != Fapi_Status_FsmReady){}
if(oReturnCheck != Fapi_Status_Success)
{
     Example_Error (oReturnCheck);
}
//
// Read FMSTAT contents to know the status of FSM
// after erase command to see if there are any erase operation
// related errors
//
oFlashStatus = Fapi_getFsmStatus();
if (oFlashStatus!=0)
{
     FMSTAT_Fail();
}
//
// Do blank check.
// Verify that the sector is erased.
//
oReturnCheck = Fapi_doBlankCheck((uint32 *)0x84000, 0x800,&oFlashStatusWord);
if(oReturnCheck != Fapi_Status_Success)
{
     Example_Error(oReturnCheck);
}
//
// * User code for further Bank0 flash operations *
//
.
.
.
.
//
// Example is done here
//
```
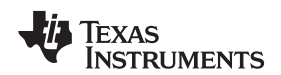

}

[www.ti.com](http://www.ti.com) *API Functions*

```
Example_Done();
```
#### <span id="page-14-0"></span>**3.2.3 Fapi\_issueProgrammingCommand()**

Sets up data and issues program command to valid Flash or OTP memory addresses

#### **Synopsis**

```
Fapi_StatusType Fapi_issueProgrammingCommand(
        uint32 *pu32StartAddress,
        uint16 *pu16DataBuffer,
        uint16 u16DataBufferSizeInWords,
        uint16 *pu16EccBuffer,
        uint16 u16EccBufferSizeInBytes,
        Fapi_FlashProgrammingCommandType oMode)
```
#### **Parameters**

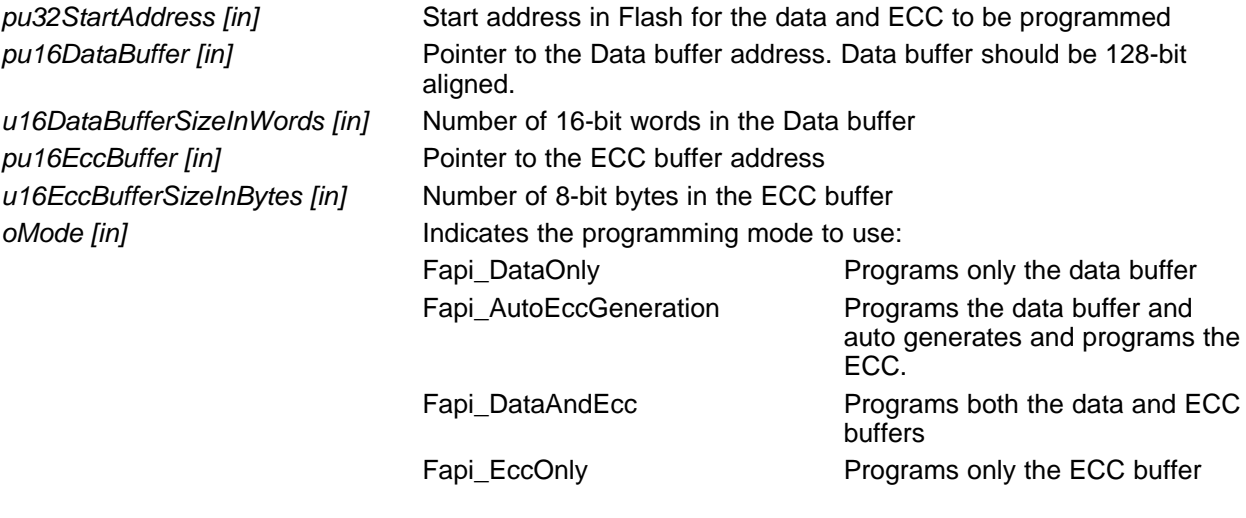

**NOTE:** The pu16EccBuffer should contain ECC corresponding to the data at the 128-bit aligned main array/OTP address. The LSB of the pu16EccBuffer corresponds to the lower 64 bits of the main array and the MSB of the pu16EccBuffer corresponds to the upper 64 bits of the main array.

#### **Description**

This function sets up the programming registers of the Flash State Machine based on the supplied parameters. It offers four different programming modes to the user for use in different scenarios as mentioned in [Table](#page-15-0) 6.

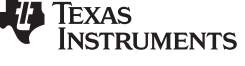

<span id="page-15-0"></span>

| <b>Programming mode</b><br>(oMode) | <b>Arguments used</b>                                                                                          | Usage purpose                                                                                                    |
|------------------------------------|----------------------------------------------------------------------------------------------------|----------------------------------------------------------------------------------------------------|
| Fapi_DataOnly                      | pu32StartAddress,<br>pu16DataBuffer,<br>u16DataBufferSizeInWords                                               | Used when any custom programming utility or an user application (that<br>embed/use Flash API) has to program data and corresponding ECC<br>separately. Data is programmed using Fapi DataOnly mode and then<br>the ECC is programmed using Fapi_EccOnly mode. Generally most of<br>the programming utilities do not calculate ECC separately and instead<br>use Fapi_AutoEccGeneration mode. However, some Safety<br>applications may require to insert intentional ECC errors in their Flash<br>image (which is not possible when Fapi_AutoEccGeneration mode is<br>used) to check the health of the SECDED (Single Error Correction and<br>Double Error Detection) module at run time. In such case, ECC is<br>calculated separately (using either the ECC calculation algorithm<br>provided in Appendix E or using the Fapi_calculateEcc() function as<br>applicable). Application may want to insert errors in either main array<br>data or in the ECC as needed. In such scenarios, after the error<br>insertion, Fapi DataOnly mode and Fapi EccOnly modes can be used<br>to program the data and ECC respectively. |
| Fapi AutoEccGeneration             | pu32StartAddress,<br>pu16DataBuffer.<br>u16DataBufferSizeInWords                                               | Used when any custom programming utility or user application (that<br>embed/use Flash API to program Flash at run time to store data or to<br>do a firmware update) has to program data and ECC together without<br>inserting any intentional errors. This is the most prominently used<br>mode.                                                                                                    |
| Fapi DataAndEcc                    | pu32StartAddress,<br>pu16DataBuffer,<br>u16DataBufferSizeInWords,<br>pu16EccBuffer,<br>u16EccBufferSizeInBytes | Purpose of this mode is not different than that of using Fapi_DataOnly<br>and Fapi_EccOnly modes together. However, this mode is beneficial<br>when both the data and the calculated ECC can be programmed at the<br>same time.                                                                                                    |
| Fapi EccOnly                       | pu16EccBuffer,<br>u16EccBufferSizeInBytes                                                                      | See the usage purpose given for Fapi_DataOnly mode.                                                                                                    |

**Table 6. Uses of Different Programming Modes**

#### **NOTE:** Users must always program ECC for their flash image since ECC check is enabled at power up.

#### **Programming modes:**

**Fapi\_DataOnly** – This mode will only program the data portion in Flash at the address specified. It can program from 1-bit up to 8 16-bit words. However, review the restrictions provided for this function to know the limitations of flash programming data size. The supplied starting address to program at plus the data buffer length cannot cross the 128-bit aligned address boundary. Arguments 4 and 5 are ignored when using this mode.

**Fapi\_AutoEccGeneration** – This mode will program the supplied data in Flash along with automatically generated ECC. The ECC is calculated for every 64-bit data aligned on a 64-bit memory boundary. Hence, when using this mode, all the 64 bits of the data should be programmed at the same time for a given 64-bit aligned memory address. Data not supplied is treated as all 1s (0xFFFF). Once ECC is calculated and programmed for a 64-bit data, those 64 bits can not be reprogrammed (unless the sector is erased) even if it is programming a bit from 1 to 0 in that 64-bit data, since the new ECC value will collide with the previously programmed ECC value. When using this mode, if the start address is 128-bit aligned, then either 8 or 4 16-bit words can be programmed at the same time as needed. If the start address is 64 bit aligned but not 128-bit aligned, then only 4 16-bit words can be programmed at the same time. The data restrictions for Fapi\_DataOnly also exist for this option. Arguments 4 and 5 are ignored

**NOTE:** Fapi\_AutoEccGeneration mode will program the supplied data portion in Flash along with automatically generated ECC. The ECC is calculated for 64-bit aligned address and the corresponding 64-bit data. Any data not supplied is treated as 0xFFFF. Note that there are practical implications of this when writing a custom programming utility that streams in the output file of a code project and programs the individual sections one at a time into flash. If a 64-bit word spans more than one section (that is, contains the end of one section, and the start of another), values of 0xFFFF cannot be assumed for the missing data in the 64-bit word when programming the first section. When you go to program the second section, you will not be able to program the ECC for the first 64-bit word since it was already (incorrectly) computed and programmed using assumed 0xFFFF for the missing values. One way to avoid this problem is to align all sections linked to flash on a 64-bit boundary in the linker command file for your code project.

Here is an example:

```
SECTIONS
  {
     .text : > FLASH, ALIGN(4)\text{.cinit} : > FLASH, \text{ALIGN}(4): \text{const} : > FLASH, ALIGN(4)
     .init_array : > FLASH, ALIGN(4).switch : > FLASH, ALIGN(4)
  }
```
If you do not align the sections in flash, you would need to track incomplete 64-bit words in a section and combine them with the words in other sections that complete the 64-bit word. This will be difficult to do. So it is recommended to align your sections on 64-bit boundaries.

Some 3<sup>rd</sup> party Flash programming tools or TI Flash programming kernel examples (*[C2000Ware](http://www.ti.com/tool/C2000WARE)*) or any custom Flash programming solution may assume that the incoming data stream is all 128-bit aligned and may not expect that a section might start on an unaligned address. Thus it may try to program the maximum possible (128-bits) words at a time assuming that the address provided is 128-bit aligned. This can result in a failure when the address is not aligned. So, it is suggested to align all the sections (mapped to Flash) on a 128-bit boundary.

**Fapi DataAndEcc** – This mode will program both the supplied data and ECC in Flash at the address specified. The data supplied must be aligned on a 64-bit memory boundary and the length of data must correlate to the supplied ECC. That means, if the data buffer length is 4 16-bit words, the ECC buffer must be 1 byte. If the data buffer length is 8 16-bit words, the ECC buffer must be 2 bytes in length. If the start address is 128-bit aligned, then either 8 or 4 16-bit words should be programmed at the same time as needed. If the start address is 64-bit aligned but not 128-bit aligned, then only 4 16-bit words should be programmed at the same time.

The LSB of pu16EccBuffer corresponds to the lower 64-bits of the main array and the MSB of pu16EccBuffer corresponds to the upper 64-bits of the main array.

The Fapi\_calculateEcc() function can be used to calculate ECC for a given 64-bit aligned address and the corresponding data.

**Fapi\_EccOnly** – This mode will only program the ECC portion in Flash ECC memory space at the address (Flash main array address should be provided for this function and not the corresponding ECC address) specified. It can program either 2 bytes (both LSB and MSB at a location in ECC memory) or 1 byte (LSB at a location in ECC memory).

The LSB of pu16EccBuffer corresponds to the lower 64-bits of the main array and the MSB of pu16EccBuffer corresponds to the upper 64-bits of the main array.

Arguments two and three are ignored when using this mode.

**NOTE:** The length of pu16DataBuffer and pu16EccBuffer cannot exceed 8 and 2, respectively.

**NOTE:** This function does not check FMSTAT after issuing the program command. The user application must check the FMSTAT value when FSM has completed the program operation. FMSTAT indicates if there is any failure occurrence during the program operation. The user application can use the Fapi\_getFsmStatus function to obtain the FMSTAT value.

Also, the user application should use the Fapi\_doVerify() function to verify that the Flash is programmed correctly.

This function does not wait until the program operation is over; it just issues the command and returns back. Hence, the user application must wait for the FMC to complete the program operation before returning to any kind of Flash accesses. The Fapi\_checkFsmForReady() function should be used to monitor the status of an issued command.

#### **Restrictions**

- As described above, this function can program only a max of 128-bits (given the address provided is 128-bit aligned) at a time. If the user wants to program more than that, this function should be called in a loop to program 128-bits (or 64-bits as needed by application) at a time.
- The Main Array flash programming must be aligned to 64-bit address boundaries and each 64-bit word may only be programmed once per write or erase cycle.
- It is alright to program the data and ECC separately. However, each 64-bit dataword and the corresponding ECC word may only be programmed once per write or erase cycle.
- The DCSM OTP programming must be aligned to 128-bit address boundaries and each 128-bit word may only be programmed once. The exceptions are:
	- The DCSM Zx-LINKPOINTER1 and Zx-LINKPOINTER2 values in the DCSM OTP should be programmed together, and may be programmed 1 bit at a time as required by the DCSM operation.
	- The DCSM Zx-LINKPOINTER3 values in the DCSM OTP may be programmed 1 bit at a time as required by the DCSM operation.
- ECC should not be programmed for linkpointer locations. The API will issue the Fapi\_DataOnly command for these locations even if the user chooses Fapi\_AutoEccGeneration mode or Fapi\_DataAndEcc mode. Fapi\_EccOnly mode is not supported for linkpointer locations.

#### **Return Value**

- **Fapi\_Status\_Success** (success)
- **Fapi Error AsyncIncorrectDataBufferLength** (failure: Data buffer size specified is incorrect)
- **Fapi Error AsyncIncorrectEccBufferLength** (failure: ECC buffer size specified is incorrect)
- **Fapi Error AsyncDataEccBufferLengthMismatch** (failure: Data buffer size either is not 64-bit aligned or data length crosses the 128-bit aligned memory boundary)
- **Fapi Error FlashRegsNotWritable** (failure: Flash register writes failed. The user should make sure that the API is executing frm the same zone as that of the target address for flash operation OR the user should unlock before the flash operation.
- **Fapi Error FeatureNotAvailable** (failure: User passed a mode that is not supported)
- **Fapi\_Error\_InvalidAddress** (failure: User provided an invalid address. Please refer Data Manual for the valid address range)

#### **Sample Implementation**

This example does not show the erase operation. Note that a sector should be erased before it can be reprogrammed.

```
#include "F021_F28002x_C28x.h"
#define CPUCLK_FREQUENCY 100 /* 100 MHz System frequency */
int main(void)
{
     //
```

```
ÈXAS
     JMENTS
```

```
// Initialize System Control
     //
     Device_init();
     //
     // Call Flash Initialization to setup flash waitstates
     // This function must reside in RAM
     //
     Flash_initModule(FLASH0CTRL_BASE, FLASH0ECC_BASE, DEVICE_FLASH_WAITSTATES);
     //
     // Jump to RAM and call the Flash API functions
     //
     Example_CallFlashAPI();
}
#pragma CODE_SECTION(Example_CallFlashAPI, ramFuncSection);
void Example_CallFlashAPI(void)
{
     Fapi_StatusType oReturnCheck;
     Fapi_FlashStatusType oFlashStatus;
     uint16 au16DataBuffer[8] = \{0 \times 0001, 0 \times 0203, 0 \times 0405, 0 \times 0607, 0 \times 0809, 0 \times 0 \times 0 \times 0 \};
     uint32 *DataBuffer32 = (uint32 *)au16DataBuffer;
    uint32 u32Index = 0;
     EALLOW;
     //
     // This function is required to initialize the Flash API based on
     // System frequency before any other Flash API operation can be performed
     // Note that the FMC register base address and system frequency are passed as the parameters
     //
     oReturnCheck = Fapi_initializeAPI(F021_CPU0_BASE_ADDRESS, 100);
     if(oReturnCheck != Fapi_Status_Success)
     {
          Example_Error(oReturnCheck);
     }
     //
     // Fapi_setActiveFlashBank function initializes Flash banks
     // and FMC for erase and program operations.
     //
     oReturnCheck = Fapi_setActiveFlashBank(Fapi_FlashBank0);
     if(oReturnCheck != Fapi_Status_Success)
     {
          Example_Error(oReturnCheck);
     }
     //
     // Bank0 Program
     //
     //
     // Program 0x200 16-bit words in Bank0 Sector 4
     //
     for(u32Index = 0x84000; (u32Index < 0x84200) &&
                              (oReturnCheck == Fapi_Status_Success); u32Index+=8)
```

```
Texas
      JMENTS
```
*API Functions* [www.ti.com](http://www.ti.com)

{

}

. . . .

```
//
     // Issue program command
     //
    oReturnCheck = Fapi_issueProgrammingCommand((uint32 *)u32Index, au16DataBuffer, 8,
                                                           0, 0, Fapi_AutoEccGeneration);
     //
     // Wait until the Flash program operation is over
     //
    while (Fapi_checkFsmForReady() != Fapi_Status_FsmReady){}
     if(oReturnCheck != Fapi_Status_Success)
     {
          Example_Error (oReturnCheck);
     }
     //
     // Read FMSTAT register contents to know the status of FSM after
     // program command to see if there are any program operation related errors
     //
     oFlashStatus = Fapi_getFsmStatus();
     if(oFlashStatus != 0)
     {
          //
         //Check FMSTAT and debug accordingly
          //
         FMSTAT_Fail();
     }
     //
     // Verify the programmed values
     //
    oReturnCheck = Fapi_doVerify((uint32 *)u32Index, 4, DataBuffer32, &oFlashStatusWord);
     if(oReturnCheck != Fapi_Status_Success)
     {
          //
          // Check Flash API documentation for possible errors
          //
          Example_Error(oReturnCheck);
     }
//
// * User code for further Bank0 flash operations *
//
//
// Example is done here
//
Example_Done();
```
}

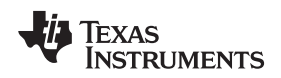

#### <span id="page-20-0"></span>**3.2.4 Fapi\_issueProgrammingCommandForEccAddresses()**

Remaps an ECC address to data address and calls Fapi\_issueProgrammingCommand().

#### **Synopsis**

Fapi\_StatusType Fapi\_issueProgrammingCommandForEccAddress( uint32 *\*pu32StartAddress*, uint16 *\*pu16EccBuffer*, uint16 *u16EccBufferSizeInBytes*)

#### **Parameters**

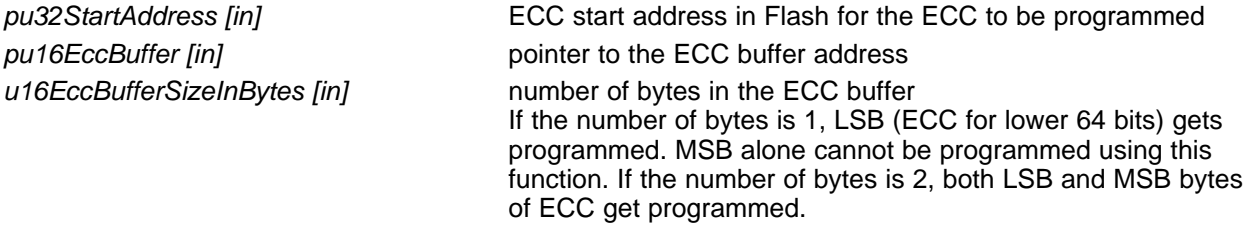

#### **Description**

This function will remap an address in the ECC memory space to the corresponding data address space and then call Fapi issueProgrammingCommand() to program the supplied ECC data. The same limitations for Fapi\_issueProgrammingCommand() using Fapi\_EccOnly mode applies to this function. The LSB of pu16EccBuffer corresponds to the lower 64 bits of the main array and the MSB of pu16EccBuffer corresponds to the upper 64 bits of the main array.

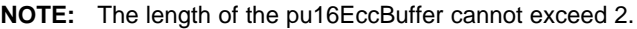

**NOTE:** This function does not check FMSTAT after issuing the program command. The user application must check the FMSTAT value when FSM has completed the program operation. FMSTAT indicates if there is any failure occurrence during the program operation. The user application can use the Fapi\_getFSMStatus function to obtain the FMSTAT value.

- **Fapi\_Status\_Success** (success)
- **Fapi\_Error\_AsyncIncorrectEccBufferLength** (failure: Data buffer size specified is incorrect)
- **Fapi\_Error\_FlashRegsNotWritable** (failure: Flash register writes failed. The user should make sure that the API is executing frm the same zone as that of the target address for flash operation OR the user should unlock before the flash operation.
- **Fapi\_Error\_InvalidAddress** (failure: User provided an invalid address. Please refer Data Manual for the valid address range)

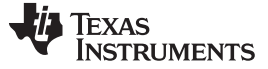

*API Functions* [www.ti.com](http://www.ti.com)

#### **3.2.5 Fapi\_issueFsmSuspendCommand()**

Issues Flash State Machine suspend command

#### **Synopsis**

Fapi\_StatusType Fapi\_issueFsmSuspendCommand(void)

#### **Parameters**

None

#### **Description**

This function issues a suspend now command which will suspend the FSM commands, Program and Erase Sector, when they are the current active command. Use Fapi\_getFsmStatus() to check to see if the operation is successful.

#### **Return Value**

• **Fapi\_Status\_Success** (success)

#### <span id="page-21-0"></span>**3.2.6 Fapi\_issueAsyncCommand()**

Issues a command to the Flash State Machine. See the description for the list of commands that can be issued by this function.

#### **Synopsis**

```
Fapi_StatusType Fapi_issueAsyncCommand(
         Fapi_FlashStateCommandsType oCommand)
```
#### **Parameters**

*oCommand [in]* Command to issue to the FSM

#### **Description**

This function issues a command to the Flash State Machine for commands not requiring any additional information (such as address). Typical commands are Clear Status, Program Resume, Erase Resume and Clear\_More. This function does not wait until the command is over; it just issues the command and returns back. Hence, the user application must wait for the FMC to complete the given command before returning to any kind of Flash accesses. The Fapi\_checkFsmForReady() function can be used to monitor the status of an issued command.

Below are the details of these commands:

- Fapi\_ClearStatus: Executing this command clears the ILA, PGV, EV, CSTAT, VOLTSTAT, and INVDAT bits in the FMSTAT register. Flash API issues this command before issuing a program or an erase command.
- Fapi ClearMore: Executing this command clears everything the Clear Status command clears and additionally, clears the ESUSP and PSUSP bits in the FMSTAT register.
- Fapi\_ProgramResume: Executing this command will resume the previously suspended program operation. Issuing a resume command when suspend is not active has no effect. Note that a new program operation cannot be initiated while a previous program operation is suspended.
- Fapi EraseResume: Executing this command will resume the previously suspended erase operation. Issuing a resume command when suspend is not active has no effect. Note that a new erase operation cannot be initiated while a previous erase operation is suspended.

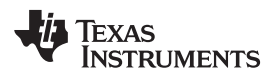

**NOTE:** This function does not check FMSTAT after issuing the command. The user application must check the FMSTAT value when FSM has completed the operation. FMSTAT indicates if there is any failure occurrence during the operation. The user application can use the Fapi\_getFsmStatus function to obtain the FMSTAT value.

#### **Return Value**

- **Fapi\_Status\_Success** (success)
- **Fapi\_Error\_FeatureNotAvailable** (failure: User passed a command that is not supported)

#### **Sample Implementation**

```
#include "F021_F28002x_C28x.h"
#define CPUCLK_FREQUENCY 100 /* 100 MHz System frequency */
int main(void)
{
     //
     // Initialize System Control
     //
     Device_init();
     //
     // Call Flash Initialization to setup flash waitstates
     // This function must reside in RAM
     //
     Flash_initModule(FLASH0CTRL_BASE, FLASH0ECC_BASE, DEVICE_FLASH_WAITSTATES);
     //
     // Jump to RAM and call the Flash API functions
     //
     Example_CallFlashAPI();
}
#pragma CODE_SECTION(Example_CallFlashAPI, ramFuncSection);
void Example_CallFlashAPI(void)
{
     Fapi_StatusType oReturnCheck;
     Fapi_FlashStatusType oFlashStatus;
     uint16 au16DataBuffer[8] = {0x0001, 0x0203, 0x0405, 0x0607, 0x0809, 0x0A0B, 0x0C0D, 0x0E0F}uint32 *DataBuffer32 = (uint32 *)au16DataBuffer;
     uint32 u32Index = 0;
     //
     // Bank0 operations
     //
     EALLOW;
     //
     // This function is required to initialize the Flash API based on
     // System frequency before any other Flash API operation can be performed
     // Note that the FMC register base address and system frequency are passed as the parameters
     //
     oReturnCheck = Fapi_initializeAPI(F021_CPU0_BASE_ADDRESS, 100);
     if(oReturnCheck != Fapi_Status_Success)
     {
          Example_Error(oReturnCheck);
```

```
Texas
     UMENTS
```
*API Functions* [www.ti.com](http://www.ti.com)

```
}
//
// Fapi_setActiveFlashBank function initializes Flash banks
// and FMC for erase and program operations.
//
oReturnCheck = Fapi_setActiveFlashBank(Fapi_FlashBank0);
if(oReturnCheck != Fapi_Status_Success)
{
     Example_Error(oReturnCheck);
}
//
// Issue an async command
//
oReturnCheck = Fapi_issueAsyncCommand(Fapi_ClearMore);
//
// Wait until the Fapi_ClearMore operation is over
//
while (Fapi_checkFsmForReady() != Fapi_Status_FsmReady){}
if(oReturnCheck != Fapi_Status_Success)
{
    Example_Error (oReturnCheck);
}
//
// Read FMSTAT register contents to know the status of FSM after
// program command to see if there are any program operation related errors
//
oFlashStatus = Fapi_getFsmStatus();
if(oFlashStatus != 0)
{
     //
     //Check FMSTAT and debug accordingly
    //
    FMSTAT Fail();
}
//
// * User code for further Bank0 flash operations *
//
.
.
.
.
EDIS;
//
// Example is done here
//
Example_Done();
```
}

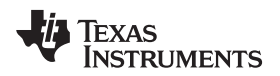

#### **3.2.7 Fapi\_checkFsmForReady()**

Returns the status of the Flash State Machine

#### **Synopsis**

Fapi\_StatusType Fapi\_checkFsmForReady(void)

#### **Parameters**

None

#### **Description**

This function returns the status of the Flash State Machine indicating if it is ready to accept a new command or not. The primary use is to check if an Erase or Program operation has finished.

#### **Return Value**

- **Fapi\_Status\_FsmBusy** (FSM is busy and cannot accept new command except for suspend commands)
- **Fapi Status FsmReady** (FSM is ready to accept new command)

#### **3.2.8 Fapi\_getFsmStatus()**

Returns the value of the FMSTAT register

#### **Synopsis**

Fapi\_FlashStatusType Fapi\_getFsmStatus(void)

#### **Parameters**

None

#### **Description**

This function returns the value of the FMSTAT register. This register allows the user application to determine whether an erase or program operation is successfully completed or in progress or suspended or failed. The user application should check the value of this register to determine if there is any failure after each erase and program operation.

#### **Return Value**

<span id="page-24-0"></span>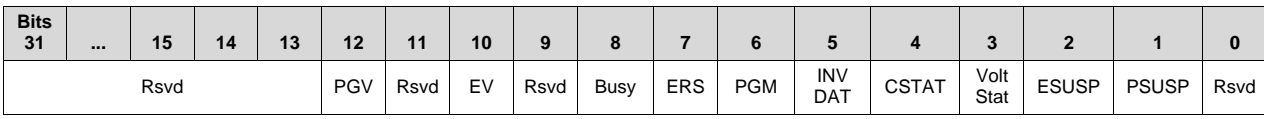

**Table 8. FMSTAT Register Field Descriptions**

<span id="page-24-1"></span>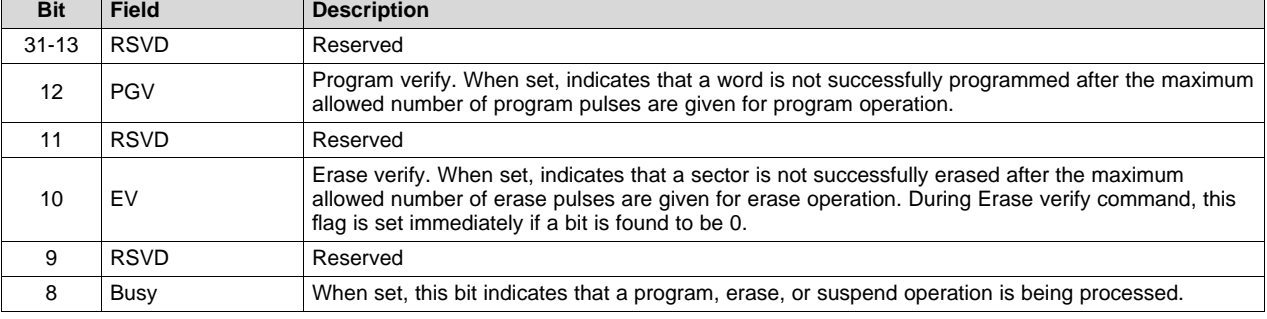

# **Table 7. FMSTAT Register**

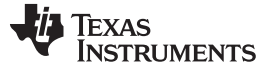

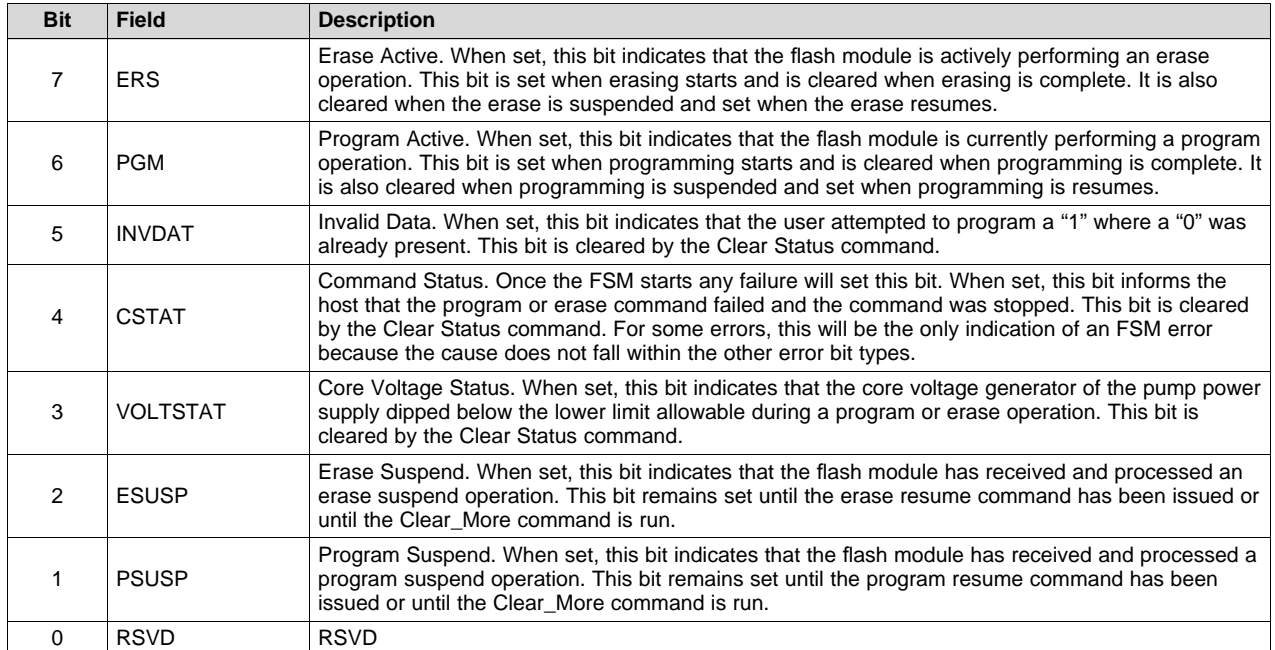

### **Table 8. FMSTAT Register Field Descriptions (continued)**

#### <span id="page-26-0"></span>*3.3 Read Functions*

#### **3.3.1 Fapi\_doBlankCheck()**

Verifies region specified is erased value

#### **Synopsis**

```
Fapi_StatusType Fapi_doBlankCheck(
         uint32 *pu32StartAddress,
         uint32 u32Length,
         Fapi_FlashStatusWordType *poFlashStatusWord)
```
#### **Parameters**

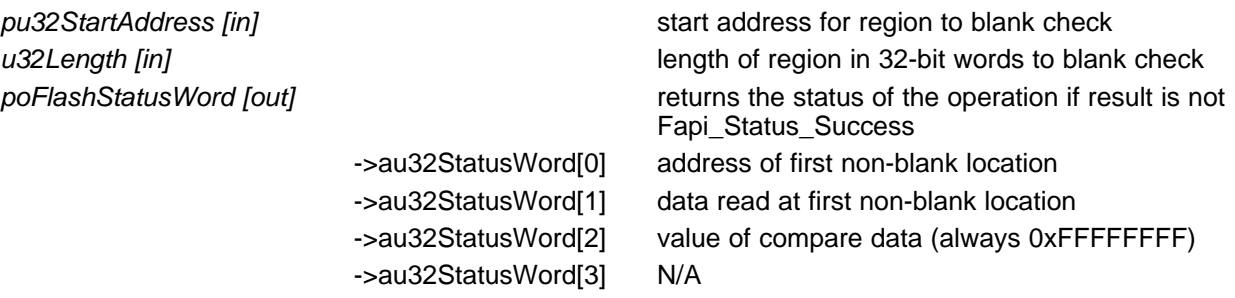

#### **Description**

This function checks if the flash is blank (erased state) starting at the specified address for the length of 32-bit words specified. If a non-blank location is found, corresponding address and data will be returned in the poFlashStatusWord parameter.

#### **Restrictions**

The region being blank-checked cannot cross bank address boundary.

- **Fapi\_Status\_Success (success)** specified Flash locations are found to be in erased state
- **Fapi\_Error\_Fail** (failure: region specified is not blank)
- **Fapi\_Error\_InvalidAddress** (failure: User provided an invalid address. Please refer Data Manual for the valid address range)

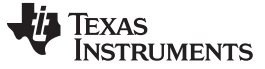

#### **3.3.2 Fapi\_doVerify()**

Verifies region specified against supplied data

#### **Synopsis**

```
Fapi_StatusType Fapi_doVerify(
        uint32 *pu32StartAddress,
        uint32 u32Length,
         uint32 *pu32CheckValueBuffer,
         Fapi_FlashStatusWordType *poFlashStatusWord)
```
#### **Parameters**

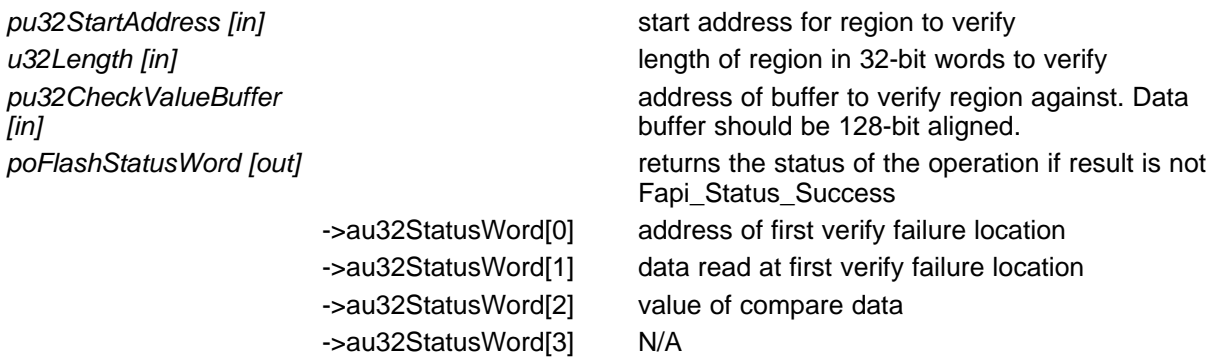

#### **Description**

This function verifies the device against the supplied data starting at the specified address for the length of 32-bit words specified. If a location fails to compare, these results will be returned in the poFlashStatusWord parameter.

#### **Restrictions**

The region being verified cannot cross bank address boundary.

- **Fapi\_Status\_Success** (success: region specified matches supplied data) )
- **Fapi Error Fail** (failure: region specified does not match supplied data)
- **Fapi\_Error\_InvalidAddress** (failure: User provided an invalid address. Please refer Data Manual for the valid address range)

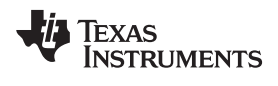

#### <span id="page-28-0"></span>**3.3.3 Fapi\_calculatePsa()**

Calculates the PSA for a specified region

#### **Synopsis**

```
uint32 Fapi_calculatePsa(
       uint32 *pu32StartAddress,
       uint32 u32Length,
        uint32 u32PsaSeed,
        Fapi_FlashReadMarginModeType oReadMode)
```
#### **Parameters**

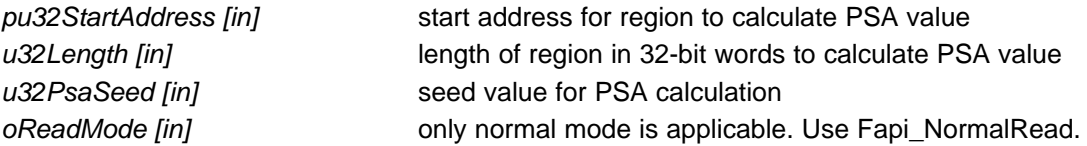

#### **Description**

This function calculates the PSA value for the region specified starting at pu32StartAddress for u32Length 32-bit words using u32PsaSeed value. The PSA algorithm is given in [Appendix](#page-41-0) D

#### **Restrictions**

The region that the PSA is being calculated on cannot cross bank address boundary

- **PSA value** (success)
- **0xA5A5A5A5U** (failure: User provided an invalid address. Please refer Data Manual for the valid address range)

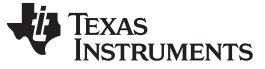

*API Functions* [www.ti.com](http://www.ti.com)

#### <span id="page-29-0"></span>**3.3.4 Fapi\_doPsaVerify()**

Verifies region specified against specified PSA value

#### **Synopsis**

```
Fapi_StatusType Fapi_doPsaVerify(
        uint32 *pu32StartAddress,
        uint32 u32Length,
        uint32 u32PsaValue,
        Fapi_FlashStatusWordType *poFlashStatusWord)
```
#### **Parameters**

*pu32StartAddress [in]* start address for region to verify PSA value *u32Length* [in] **length of region in 32-bit words to verify PSA value** *u32PsaValue [in]* PSA value to compare region against *poFlashStatusWord [out] poFlashStatusWord [out] returns the status of the operation if result is not* Fapi\_Status\_Success ->au32StatusWord[3] Actual PSA

#### **Description**

This function verifies the device against the supplied PSA value starting at the specified address for the length of 32-bit words specified. The calculated PSA value is returned in the poFlashStatusWord parameter.

#### **Restrictions**

The region being verified cannot cross bank address boundary.

- **Fapi\_Status\_Success** (success)
- **Fapi\_Error\_Fail** (failure: region specified does not match supplied data)
- **Fapi\_Error\_InvalidAddress** (failure: User provided an invalid address. Please refer Data Manual for the valid address range)

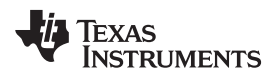

#### <span id="page-30-0"></span>*3.4 Informational Functions*

#### **3.4.1 Fapi\_getLibraryInfo()**

Returns information about this compile of the Flash API

#### **Synopsis**

Fapi\_LibraryInfoType Fapi\_getLibraryInfo(void)

#### **Parameters**

*None*

#### **Description**

This function returns information specific to the compile of the Flash API library. The information is returned in a struct Fapi\_LibraryInfoType. The members are as follows:

- u8ApiMajorVersion Major version number of this compile of the API. This value is 1.
- u8ApiMinorVersion Minor version number of this compile of the API. Minor version is 57 for F28002x devices.
- u8ApiRevision Revision version number of this compile of the API.
- oApiProductionStatus Production status of this compile *(Alpha\_Internal, Alpha, Beta\_Internal, Beta, Production)*
- u32ApiBuildNumber Build number of this compile. Used to differentiate between different alpha and beta builds
- u8ApiTechnologyType Indicates the Flash technology supported by the API. This field returns a value of 0x4.
- u8ApiTechnologyRevision Indicates the revision of the technology supported by the API
- u8ApiEndianness This field always returns as 1 (Little Endian) for F28002x devices.
- u32ApiCompilerVersion Version number of the Code Composer Studio code generation tools used to compile the API

#### **Return Value**

• **Fapi LibraryInfoType** (gives the information retrieved about this compile of the API)

Texas<br>Instruments

*API Functions* [www.ti.com](http://www.ti.com)

#### <span id="page-31-0"></span>*3.5 Utility Functions*

#### **3.5.1 Fapi\_flushPipeline()**

Flushes the FMC pipeline buffers

#### **Synopsis**

void Fapi\_flushPipeline(void)

#### **Parameters**

None

#### **Description**

This function flushes the FMC data cache. The data cache must be flushed before the first non-API Flash read after an erase or program operation.

#### **Return Value**

None

#### **3.5.2 Fapi\_calculateEcc()**

Calculates the ECC for the supplied address and 64-bit value

#### **Synopsis**

```
uint8 Fapi_calculateEcc(
             uint32 u32Address,
              uint64 u64Data)
```
#### **Parameters**

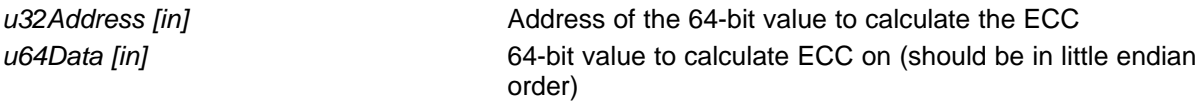

#### **Description**

This function will calculate the ECC for a 64-bit aligned word including address. There is no need to provide a left-shifted address to this function anymore. TMS320F28002x Flash API takes care of it.

#### **Return Value**

• 8-bit calculated ECC (upper 8 bits of the 16-bit return value should be ignored)

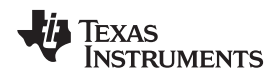

#### **3.5.3 Fapi\_isAddressEcc()**

[www.ti.com](http://www.ti.com) *API Functions*

Indicates is an address is in the Flash Memory Controller ECC space

#### **Synopsis**

boolean Fapi\_isAddressEcc( uint32 *u32Address*)

#### **Parameters**

*u32Address [in]* Address to determine if it lies in ECC address space

#### **Description**

This function returns True if address is in ECC address space or False if it is not.

#### **Return Value**

- **FALSE** (Address is not in ECC address space)
- **TRUE** (Address is in ECC address space)

#### **3.5.4 Fapi\_remapEccAddress()**

Takes ECC address and remaps it to main address space

#### **Synopsis**

```
uint32 Fapi_remapEccAddress(
         uint32 u32EccAddress)
```
#### **Parameters**

*u32EccAddress [in]* ECC address to remap

#### **Description**

This function returns the main array Flash address for the given Flash ECC address. When the user wants to program ECC data at a known ECC address, this function can be used to obtain the corresponding main array address. Note that the Fapi\_issueProgrammingCommand() function needs a main array address and not the ECC address (even for the Fapi\_EccOnly mode).

#### **Return Value**

• **32-bit Main Flash Address**

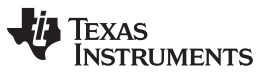

*Recommended FSM Flows* [www.ti.com](http://www.ti.com)

#### **3.5.5 Fapi\_calculateFletcherChecksum()**

Calculates the Fletcher checksum from the given address and length

#### **Synopsis**

uint32 Fapi\_calculateFletcherChecksum( uint16 *\*pu16Data*, uint16 *u16Length*)

#### **Parameters**

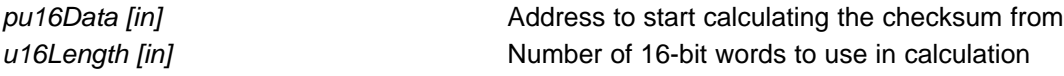

#### **Description**

This function generates a 32-bit Fletcher checksum starting at the supplied address for the number of 16 bit words specified.

#### **Return Value**

• 32-bit Fletcher Checksum value

#### <span id="page-33-0"></span>**4 Recommended FSM Flows**

#### <span id="page-33-1"></span>*4.1 New devices from Factory*

Devices are shipped erased from the Factory. It is recommended, but not required to do a blank check on devices received to verify that they are erased.

#### <span id="page-33-2"></span>*4.2 Recommended Erase Flow*

The following diagram describes the flow for erasing a sector(s) on a device. Please refer to [Section](#page-11-1) 3.2.2 for further information.

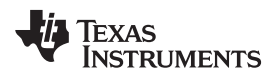

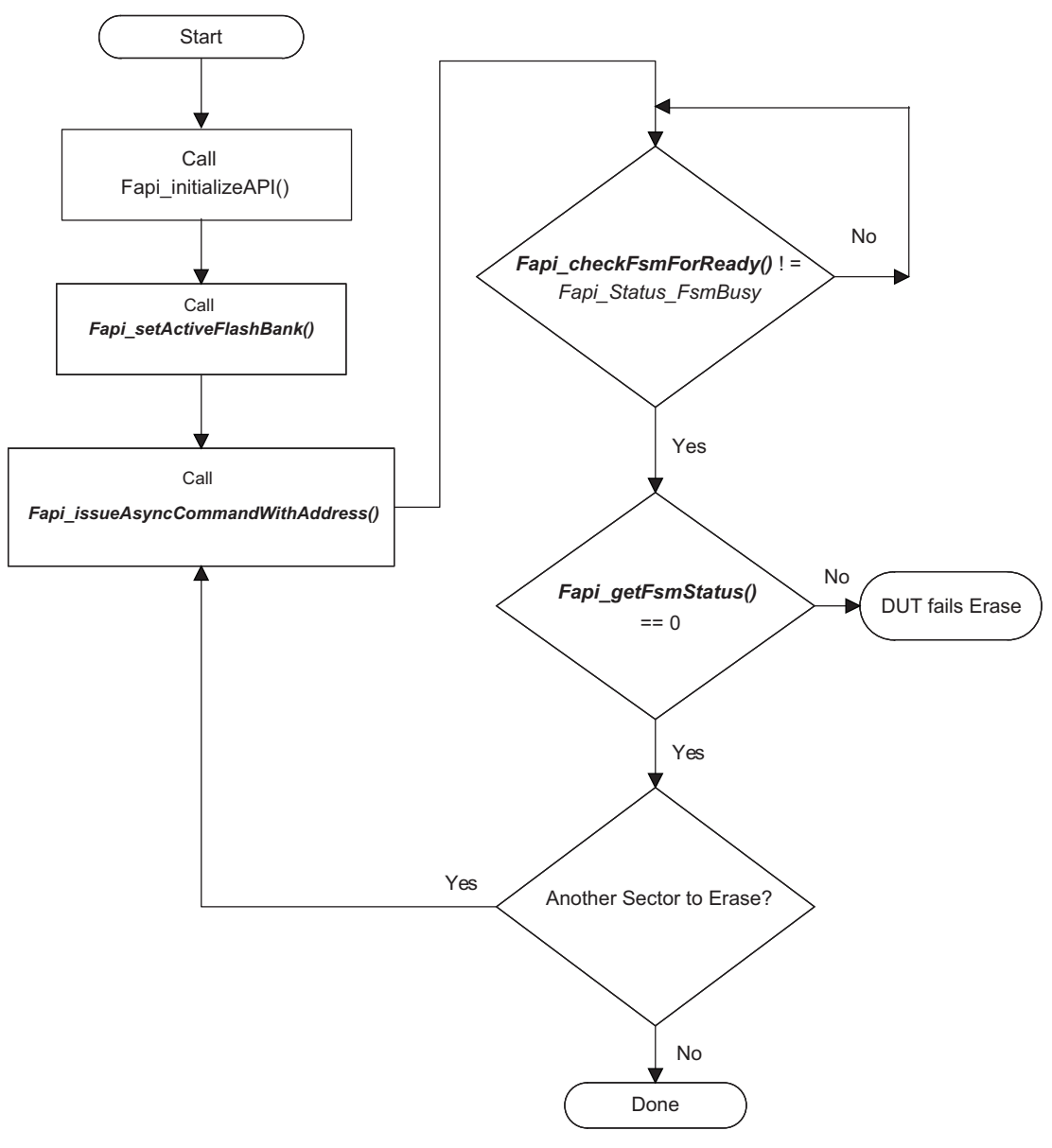

<span id="page-34-0"></span>**Figure 1. Recommended Erase Flow**

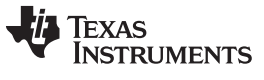

#### <span id="page-35-0"></span>*4.3 Recommended Program Flow*

The following diagram describes the flow for programming a device. This flow assumes the user has already erased all affected sectors or banks following the Recommended Erase Flow. Please refer to [Section](#page-33-2) 4.2 for further information.

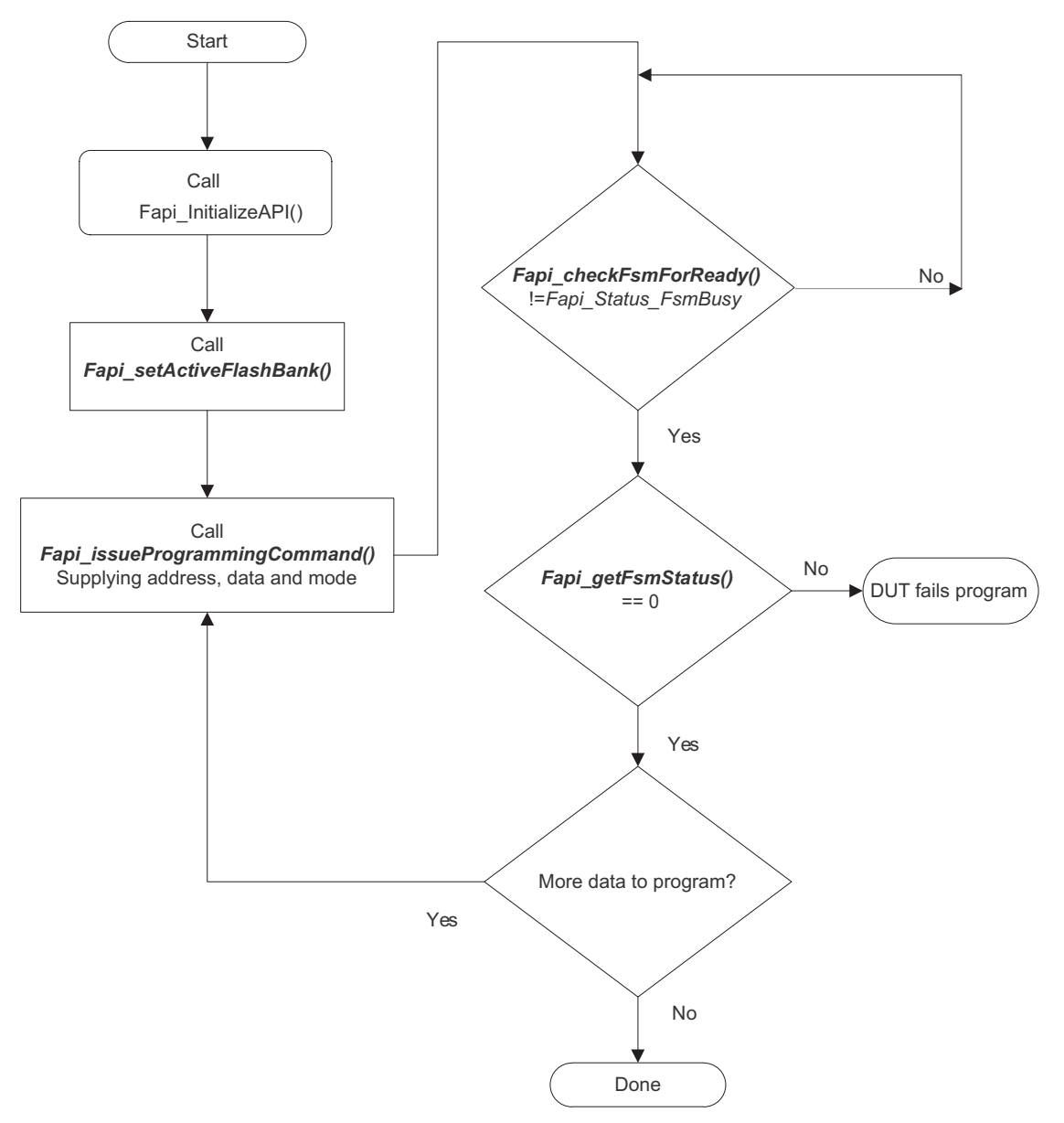

<span id="page-35-1"></span>**Figure 2. Recommended Program Flow**

<span id="page-36-0"></span>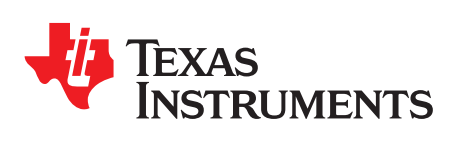

*Appendix A SPNU631–March 2020*

# *Flash State Machine Commands*

#### <span id="page-36-2"></span><span id="page-36-1"></span>*A.1 Flash State Machine Commands*

#### **Table 9. Flash State Machine Commands**

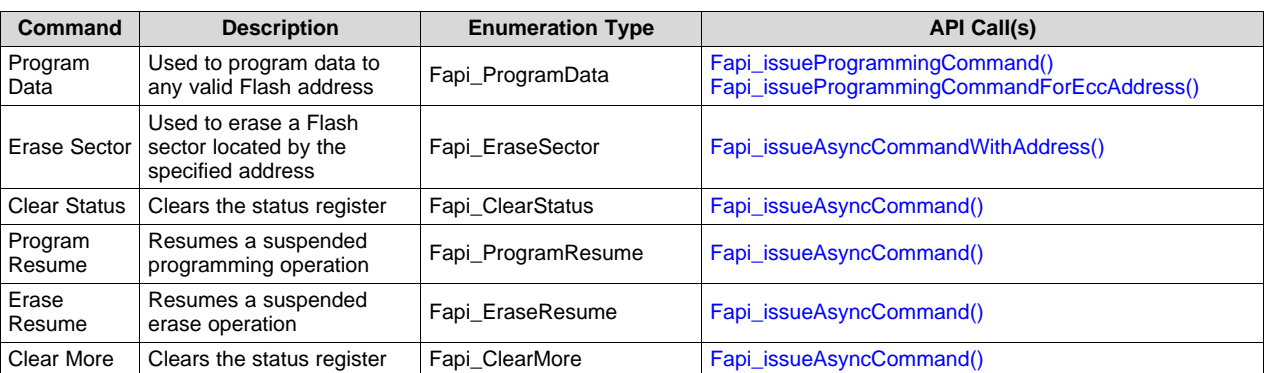

<span id="page-37-0"></span>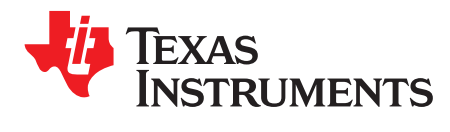

# *Object Library Function Information*

#### <span id="page-37-2"></span><span id="page-37-1"></span>*B.1 TMS320F28002x Flash API Library*

#### **Table 10. C28x Function Sizes and Stack Usage**

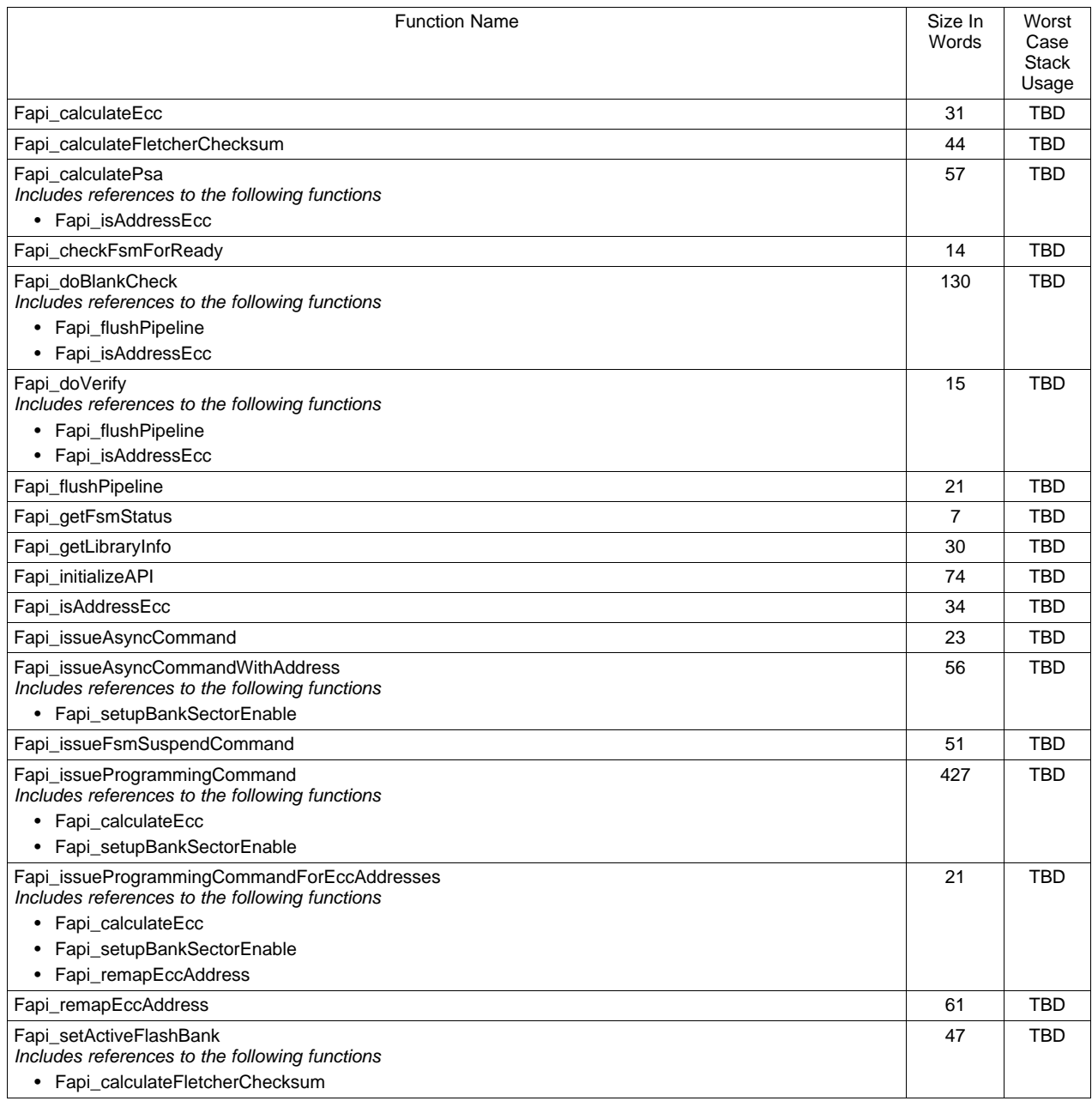

<span id="page-38-0"></span>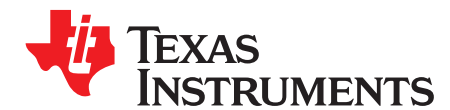

# *Typedefs, Defines, Enumerations and Structures*

#### <span id="page-38-1"></span>*C.1 Type Definitions*

#if defined( TMS320C28XX )

typedef unsigned char boolean;

typedef unsigned int  $u$ int8; /\*This is 16 bits in C28x\*/ typedef unsigned int uint16; typedef unsigned long int uint32; typedef unsigned long long int uint64;

#endif

#### <span id="page-38-2"></span>*C.2 Defines*

```
#if (defined(__TMS320C28xx__) && __TI_COMPILER_VERSION__ < 6004000)
#if !defined(__GNUC__)
#error "F021 Flash API requires GCC language extensions. Use the –gcc option."
#endif
#endif
#ifndef TRUE
  #define TRUE 1
#endif
#ifndef FALSE
  #define FALSE 0
```
#### <span id="page-38-3"></span>*C.3 Enumerations*

#endif

#### **C.3.1 Fapi\_FlashProgrammingCommandsType**

This contains all the possible modes used in the Fapi\_IssueProgrammingCommand().

```
typedef enum
{
Fapi_AutoEccGeneration, /* This is the default mode for the command and will
                           auto generate the ecc for the provided data buffer */
  Fapi_DataOnly, \frac{1}{2} /* Command will only process the data buffer */
  Fapi_EccOnly, /* Command will only process the ecc buffer */
  Fapi_DataAndEcc /* Command will process data and ecc buffers */
} ATTRIBUTE_PACKED Fapi_FlashProgrammingCommandsType;
```
#### **C.3.2 Fapi\_FlashBankType**

This is used to indicate which Flash bank is being used.

typedef enum

```
{
  Fapi_FlashBank0
```

```
} ATTRIBUTE_PACKED Fapi_FlashBankType;
```
### **C.3.3 Fapi\_FlashStateCommandsType**

This contains all the possible Flash State Machine commands.

```
typedef enum
{
  Fapi_ProgramData = 0x0002,
  Fapi\_EraseSector = 0x0006,
  Fapi_ClearStatus = 0x0010,
  Fapi_ProgramResume = 0x0014,
  Fapi\_EraseResume = 0x0016,
  Fapi_ClearMore = 0x0018
} ATTRIBUTE_PACKED Fapi_FlashStateCommandsType;
```
### **C.3.4 Fapi\_FlashReadMarginModeType**

This contains all the possible Flash State Machine commands.

```
typedef enum
{
   Fapi_NormalRead = 0x0,
} ATTRIBUTE_PACKED Fapi_FlashReadMarginModeType;
```
### **C.3.5 Fapi\_StatusType**

This is the master type containing all possible returned status codes.

```
typedef enum
{
  Fapi_Status_Success=0, /* Function completed successfully */
  Fapi_Status_FsmBusy, \frac{1}{2} /* FSM is Busy */
  Fapi_Status_FsmReady, \overline{y} /* FSM is Ready */
  Fapi_Status_AsyncBusy, /* Async function operation is Busy */
  Fapi_Status_AsyncComplete, /* Async function operation is Complete */
  Fapi_Error_Fail=500, \frac{1}{2} /* Generic Function Fail code */
  Fapi_Error_StateMachineTimeout, /* State machine polling never returned ready and timed out */
  Fapi_Error_OtpChecksumMismatch, /* Returned if OTP checksum does not match expected value */
  Fapi_Error_InvalidDelayValue, /* Returned if the Calculated RWAIT value exceeds 15 -
                                     Legacy Error */
  Fapi_Error_InvalidHclkValue, /* Returned if FClk is above max FClk value -
                                     FClk is a calculated from SYSCLK and RWAIT */
  Fapi_Error_InvalidCpu, /* Returned if the specified Cpu does not exist */
  Fapi_Error_InvalidBank, /* Returned if the specified bank does not exist */
  Fapi_Error_InvalidAddress, \prime^* Returned if the specified Address does not exist in Flash
                                     or OTP */
  Fapi_Error_InvalidReadMode, \qquad /* Returned if the specified read mode does not exist */
  Fapi_Error_AsyncIncorrectDataBufferLength,
  Fapi_Error_AsyncIncorrectEccBufferLength,
  Fapi_Error_AsyncDataEccBufferLengthMismatch,
  Fapi_Error_FeatureNotAvailable, /* FMC feature is not available on this device */
  Fapi_Error_FlashRegsNotWritable, /* Returned if Flash registers are not writable due to
                                     security */
  Fapi_Error_InvalidCPUID /* Returned if OTP has an invalid CPUID */
```
} ATTRIBUTE\_PACKED Fapi\_StatusType;

### **C.3.6 Fapi\_ApiProductionStatusType**

This lists the different production status values possible for the API.

```
typedef enum
{
  Alpha_Internal, /* For internal TI use only. Not intended to be used by customers */
  Alpha, /* Early Engineering release. May not be functionally complete */
  Beta_Internal, /* For internal TI use only. Not intended to be used by customers */
  Beta, /* Functionally complete, to be used for testing and validation */
  Production /* Fully validated, functionally complete, ready for production use */
} ATTRIBUTE_PACKED Fapi_ApiProductionStatusType;
```
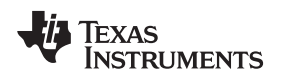

#### [www.ti.com](http://www.ti.com) *Structures*

#### <span id="page-40-0"></span>*C.4 Structures*

#### **C.4.1 Fapi\_FlashStatusWordType**

This structure is used to return status values in functions that need more flexibility

```
typedef struct
{
   uint32 au32StatusWord[4];
} ATTRIBUTE_PACKED Fapi_FlashStatusWordType;
```
#### **C.4.2 Fapi\_LibraryInfoType**

This is the structure used to return API information

```
typedef struct
{
  uint8 u8ApiMajorVersion;
  uint8 u8ApiMinorVersion;
  uint8 u8ApiRevision;
  Fapi_ApiProductionStatusType oApiProductionStatus;
  uint32 u32ApiBuildNumber;
  uint8 u8ApiTechnologyType;
  uint8 u8ApiTechnologyRevision;
  uint8 u8ApiEndianness;
  uint32 u32ApiCompilerVersion;
} Fapi_LibraryInfoType;
```
<span id="page-41-0"></span>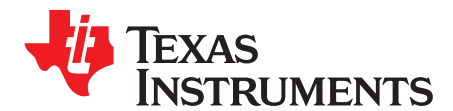

# *Parallel Signature Analysis (PSA) Algorithm*

#### <span id="page-41-1"></span>*D.1 Function Details*

The functions [Fapi\\_doPsaVerify\(\)](#page-29-0) and [Fapi\\_calculatePsa\(\)](#page-28-0) make use of the Parallel Signature Analysis (PSA) algorithm. Those functions are typically used to verify a particular pattern is programmed in the Flash Memory without transferring the complete data pattern. The PSA signature is based on this primitive polynomial:

```
f(X) = 1 + X + X^2 + X^2 + X^2 + X<sup>2</sup>31
uint32 calculatePSA (uint32* pu32StartAddress,
                       uint32 u32Length, /* Number of 32-bit words */
                       uint32 u32InitialSeed)
{
     uint32 u32Seed, u32SeedTemp;
     u32Seed = u32InitialSeed;
     while(u32Length--)
     {
        u32SeedTemp = (u32Seed << 1)^{4*}(pu32StartAddress++);
        if(u32Seed & 0x80000000)
         {
             u32SeedTemp \texttt{\texttt{'= 0x00400007; //* XOR} the seed value with mask */}}
        u32Seed = u32SeedTemp;
     }
     return u32Seed;
}
```
<span id="page-42-0"></span>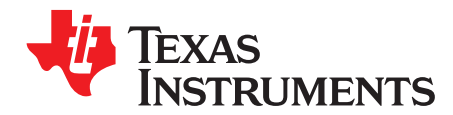

*Appendix E SPNU631–March 2020*

# *ECC Calculation Algorithm*

#### <span id="page-42-1"></span>*E.1 Function Details*

//

//

{

The function below can be used to calculate ECC for a given 64-bit aligned address (no need to left-shift the address) and the corresponding 64-bit data.

```
//Calculate the ECC for an address/data pair
uint16 CalcEcc(uint32 address, uint64 data)
                const uint32 addrSyndrome[8] = \{0x554ea, 0x0bad1, 0x2a9b5, 0x6a78d,0x19f83, 0x07f80, 0x7ff80, 0x0007f};
                const uint64 dataSyndrome[8] = {0xb4d1b4d14b2e4b2e, 0x1557155715571557,
                                                  0xa699a699a699a699, 0x38e338e338e338e3,
                                                 0xc0fcc0fcc0fcc0fc, 0xff00ff00ff00ff00,
                                                  0xff0000ffff0000ff, 0x00ffff00ff0000ff};
                const uint16 parity = 0xfc;
                uint64 xorData;
                uint32 xorAddr;
                uint16 bit, eccBit, eccVal;
                //
                //Extract bits "20:2" of the address
                //
                address = (address >> 2) & 0x7ffff;//
                //Compute the ECC one bit at a time.
                //
                eccVal = 0;for (bit = 0; bit < 8; bit ++)
                {
                      //
                      //Apply the encoding masks to the address and data
                      //
                      xorAddr = address & addrSyndrome[bit];
                      xorData = data & dataSyndrome[bit];
                      //
                      //Fold the masked address into a single bit for parity calculation.
                      //The result will be in the LSB.
                      //
                      xorAddr = xorAddr \land (xorAddr >> 16);
                      xorAddr = xorAddr ^ (xorAddr >> 8);
                      xorAddr = xorAddr ^ (xorAddr >> 4);
                      xorAddr = xorAddr ^ (xorAddr >> 2);
                      xorAddr = xorAddr ^ (xorAddr >> 1);
                      //
                      //Fold the masked data into a single bit for parity calculation.
                      //The result will be in the LSB.
                      //
```
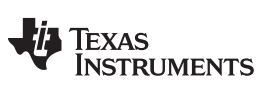

*Function Details* [www.ti.com](http://www.ti.com)

```
xorData = xorData \land (xorData >> 32);
      xorData = xorData ^ (xorData >> 16);
      xorData = xorData ^ (xorData >> 8);
      xorData = xorData ^ (xorData >> 4);
      xorData = xorData ^ (xorData >> 2);
      xorData = xorData \wedge (xorData >> 1);
      //
      //Merge the address and data, extract the ECC bit, and add it in
      //
      eccBit = ((uint16)xorData ^ (uint16)xorAddr) & 0x0001;
      eccVal | = eccBit \lt\lt bit;
}
//
//Handle the bit parity. For odd parity, XOR the bit with 1
//
eccVal ^= parity;
return eccVal;
```
}

#### **IMPORTANT NOTICE AND DISCLAIMER**

TI PROVIDES TECHNICAL AND RELIABILITY DATA (INCLUDING DATASHEETS), DESIGN RESOURCES (INCLUDING REFERENCE DESIGNS), APPLICATION OR OTHER DESIGN ADVICE, WEB TOOLS, SAFETY INFORMATION, AND OTHER RESOURCES "AS IS" AND WITH ALL FAULTS, AND DISCLAIMS ALL WARRANTIES, EXPRESS AND IMPLIED, INCLUDING WITHOUT LIMITATION ANY IMPLIED WARRANTIES OF MERCHANTABILITY, FITNESS FOR A PARTICULAR PURPOSE OR NON-INFRINGEMENT OF THIRD PARTY INTELLECTUAL PROPERTY RIGHTS.

These resources are intended for skilled developers designing with TI products. You are solely responsible for (1) selecting the appropriate TI products for your application, (2) designing, validating and testing your application, and (3) ensuring your application meets applicable standards, and any other safety, security, or other requirements. These resources are subject to change without notice. TI grants you permission to use these resources only for development of an application that uses the TI products described in the resource. Other reproduction and display of these resources is prohibited. No license is granted to any other TI intellectual property right or to any third party intellectual property right. TI disclaims responsibility for, and you will fully indemnify TI and its representatives against, any claims, damages, costs, losses, and liabilities arising out of your use of these resources.

TI's products are provided subject to TI's Terms of Sale ([www.ti.com/legal/termsofsale.html\)](http://www.ti.com/legal/termsofsale.html) or other applicable terms available either on [ti.com](http://www.ti.com) or provided in conjunction with such TI products. TI's provision of these resources does not expand or otherwise alter TI's applicable warranties or warranty disclaimers for TI products.

> Mailing Address: Texas Instruments, Post Office Box 655303, Dallas, Texas 75265 Copyright © 2020, Texas Instruments Incorporated